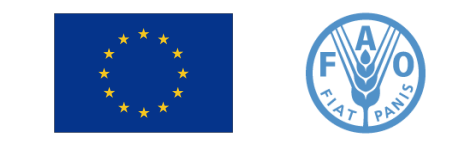

# **Matrice de comptabilité sociale**

Lecture 5Onno Kuik

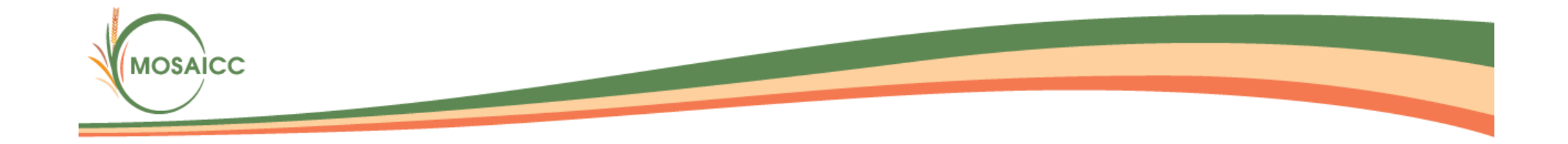

### **MCS**

- Une matrice de comptabilité sociale (MCS) représente les flux de toutes les transactions économiques pour une période donnée
- Une MCS est une matrice carrée
- Les lignes représentent la façon dont l'argent est gagné
- Les colonnes représentent la façon dont l'argent est dépensé

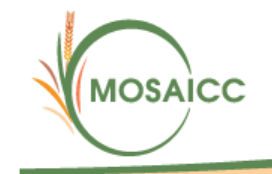

#### **MCS**

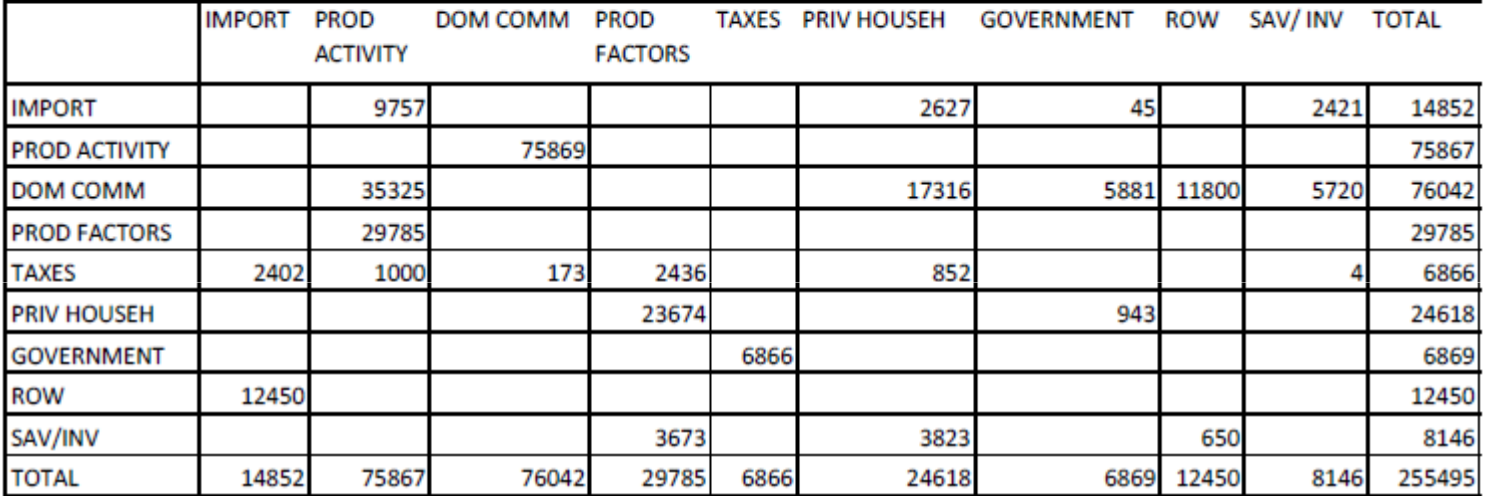

#### Table 1: An Aggregated Social Accounting Matrix of Morocco (year 2001, US million)

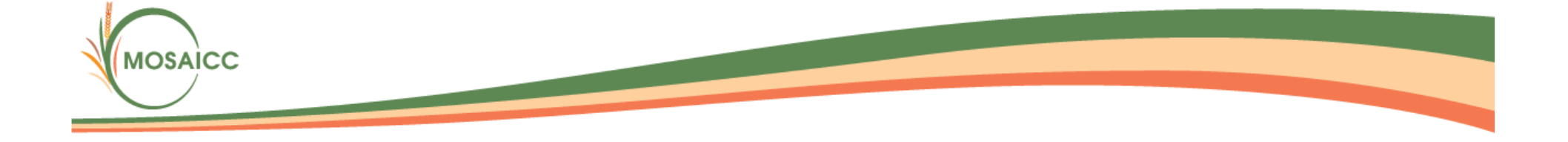

## **MCS**

- La MCS de notre modèle comporte 41 lignes et colonnes
- Il est recommandé de ne pas modifier la MCS. La construction d'une MCS est une tâche de spécialiste.

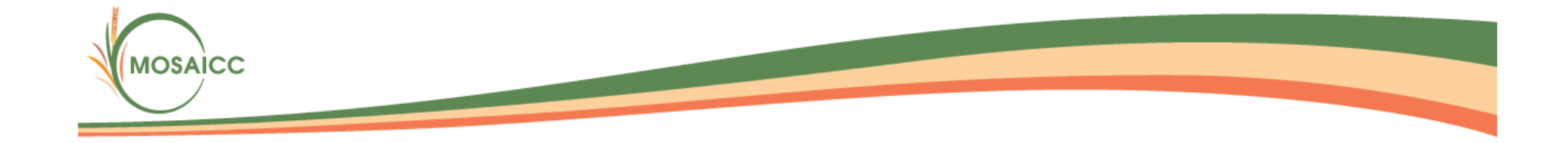

## Paramètres libres

- Les utilisateurs peuvent choisir les valeurs des quatre paramètres suivants:
	- **However the Common**  Elasticité de substitution entre facteurs primaires dans les activités (valeur par défaut: -0.8)
	- **However the Common** - Elasticité de substitution entre les ventes sur le marchés domestique et d'exportation (valeur par défaut: +0.5)
	- **However the Common** - Elasticité de substitution entre les demandes pour la production domestique et importée (valeur par

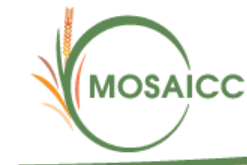

défaut: -0.6)

### Paramètres libres

**However the Common**  Niveau minimum de subsistence de la consommation d'une commodité (valeur par défaut: 0)

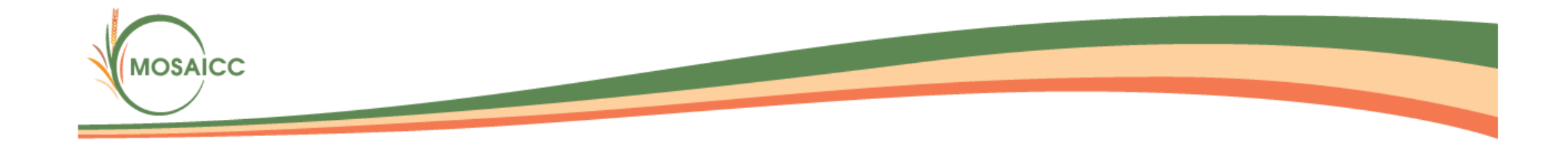

#### Variables exogènes

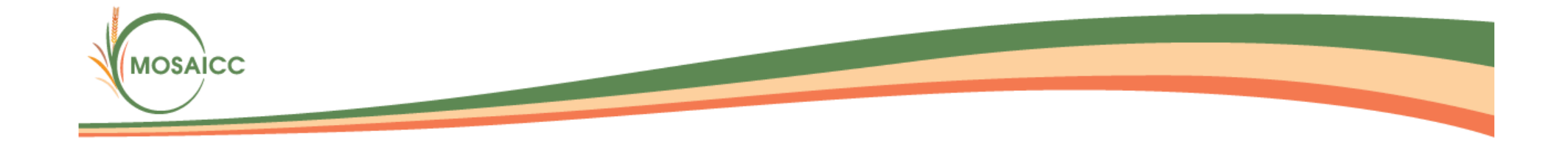